# **GENEL BİLGİLENDİRME**

 *Tasarımınızı onaylamadan önce aşağıdaki tüm uyarıları lütfen dikkatlice okuyunuz. Herhangi bir problem olduğunu düşünüyorsanız UZMAN GRAFİKER ile iletişime geçiniz.*

- Görsellerin **renklerini, yerleşimlerini, dil bilgisi ve yazım kurallarını** göz önünde bulundurarak kontrol edilmesi müşterilerimizin sorumluluğundadır.
- **6 puntodan küçük yazıların** okunmasında problem yaşanabildiğinden daha küçük bir punto değeri kullanmanızı tavsiye etmiyoruz. Punto değerlerinin kontrolü müşterilerimizi sorumluluğundadır.
- $\bullet$ Tasarımlar kalibre olmayan veya farklı parlaklıklarda kullanılan ekranlarda farklı tonlarda görülebilir. Bu yüzden ekran rengi ile baskı rengi arasında **%5-15 arasında ton farkı** olabileceğini unutmayın.
- Onay için gönderilen **PDF** dosyasını bilgisayarınıza indirerek **Adobe PDF** programında bakmanızı tavsiye ederiz. **Program ve ekran kalibrasyonu** yapılmamış ekranlarda renkler farklı görülebilmektedir. Tarayıcı veya mobil cihazlardan bakılan dosyalarda renk farklılığı olabilmektedir.
- **Vektörel** tasarımlarda baskı kalitesi daha yüksek olmaktadır. Bu yüzden tasarımlarınızı hazırlarken **vektörel** format kullanmanızı tavsiye ederiz.
- Organize matbaa tekniği ile üretim yapıldığı için **2 üretim arasında %20' e kadar ton fark**ı oluşabilmektedir.
- Çerçeveli tasarımlarda kesim esnasındaki milimetrik kaymalardan dolayı bazen orantısız bir görüntü oluşabilir. Bu yüzden çerçeveli bir tasarımda çerçeve kalınlığı minimum **5 mm** olmasına dikkat ediniz. Ya da çerçevesiz tasarımlar yüklemenizi tavsiye ederiz. **Konu hakkında detaylı bilgi için [tıklayınız.](https://yardim.bidolubaski.com/tasarim-ve-baski-onayi/cerceveli-tasarimlarda-dikkat-edilmesi-gerekenler)**
- Kartvizitleri **%400 (yakınlaştırma) zoom** ile, 1 metreden büyük ürünleri **%50 zoom (yakınlaştırma)** ile, diğer ürünleri **%200 zoom (yakınlaştırma)** ile kontrol ederek tasarımda herhangi bir bozulma veya kırılma olup olmadığını kontrol ediniz. Ekranda görünen **düşük çözünürlüklü görseller** baskıda daha belirgin olacaktır. **Konu hakkında detaylı bilgi için [tıklayınız.](https://yardim.bidolubaski.com/tasarim-ve-baski-onayi/tasarimda-cozunurluk-kontrolu-nasil-yapilir)**
- Tasarımınız da **3 mm taşma payı** ve minimum **5 mm güveli alan** olduğundan emin olunuz.

- Tasarımda **RGB** renkler kullanmamalısınız. Siparişinize renk bilgisine göre **CMYK** veya **Pantone** renkler kullanmalısınız.
- Bir ürünün ön ve arka yüzüne aynı tasarımın basılmasını istiyorsanız lütfen aynı tasarım dosyasını 2 kez veya 2 sayfalı bir **PDF** dosyası olarak yükleyiniz.
- Tasarımınız ile sipariş verilen ürünün **Tasarım Yönü** aynı olmalıdır. Örneğin **Yatay** bir tasarım için siparişinizde  $\bullet$ **Tasarım Yönü Yatay**, **Dikey** bir tasarım için ise **Tasarım Yönü Dikey** olarak seçilmelidir. **Konu hakkında detaylı bilgi için [tıklayınız.](https://www.bidolubaski.com/sites/default/files/ebook/tasarim-yonu-secerken-dikkat-edilecekler.pdf)**
- $\bullet$ Genel olarak tasarımları yüklemesini yaparken her zaman **ilk önce ön sonra arka yüzü** yükleyiniz. Broşür tarzı bir tasarımınız varsa mutlaka **önce dış daha sonra iç yüzü** yükleyiniz.
- Tasarımda kullanılan renklerin tram (renk tonu) değeri en az **%5** olmalıdır, **%5** altındaki renk değerinin baskıda görünmeme riski bulunmaktadır.
- $\bullet$ Zemin rengi ile üzerindeki yazı veya obje, yakın tonda bir renk ise aralarındaki **ton farkının (tram farkı)** en az **%10** olduğundan emin olunuz. Daha iyi sonuç almak için doğru **kontrast (zıt, karşıt) renkler** içerisinde olmasına dikkat ediniz. **Ekranda zor görünen** bir yazı veya görselin baskı sonrasında daha da zor görüneceğini unutmayınız.
- Tasarımda bulunan çizgi kalınlıklarının **(stroke)** en az **0,1 mm** olduğundan emin olunuz, daha ince çizgilerin baskıda görünmeme riski bulunmaktadır.
- $\bullet$ **Dört rengin** toplamı maksimum **%300** renk değerinde olmalıdır. Bu değerin üzerine çıkan renklerde, baskı sırasında bozulmalar olabileceğinden **%300** renk değerinin üzerine çıkmayınız. Ayrıca **%270 - 300** arası bir renk değerine ulaşan görsel, baskıda **siyah renk** olabilmektedir. Bu sebeple, **siyah renk** dışında bir rengi tasarımda kullanacağınız zaman **%270** renk değerinin üzerine çıkmamaya dikkat ediniz.
- **Vektörel** tasarımlarda, belli bir oranda **4 renkte oluşan siyah renkler**, baskı kalitesi için **tek renk siyaha** çevrilir. (**Zengin siyah** olarak kalmasını istediğiniz renkleri **C:30 M:30 Y:30 K:100** veya **C:60 M:30 Y:30 K:100** olarak ayarlayabilirsiniz. **Daha yüksek** değerdeki renkler otomatik olarak **C:0 M:0 Y:0 K:100**' e çevrilir. İnce ve küçük yazı ve objelerde zengin siyah kullanmayınız.)
- Siyah renkte bulunan tüm **siyah** yazılarınızı **CMYK** renk değerlerinden sadece **K** değeri ile vermizi tavsiye ederiz. **(Örnek: C:0 M:0 Y: K:100)**
- **4 renkte verilen yazılarda baskı sonrasındaki titremelerden dolayı okunma problemi yaşanabilir.**  Aşağıdaki görselleri inceleyebilirsiniz.

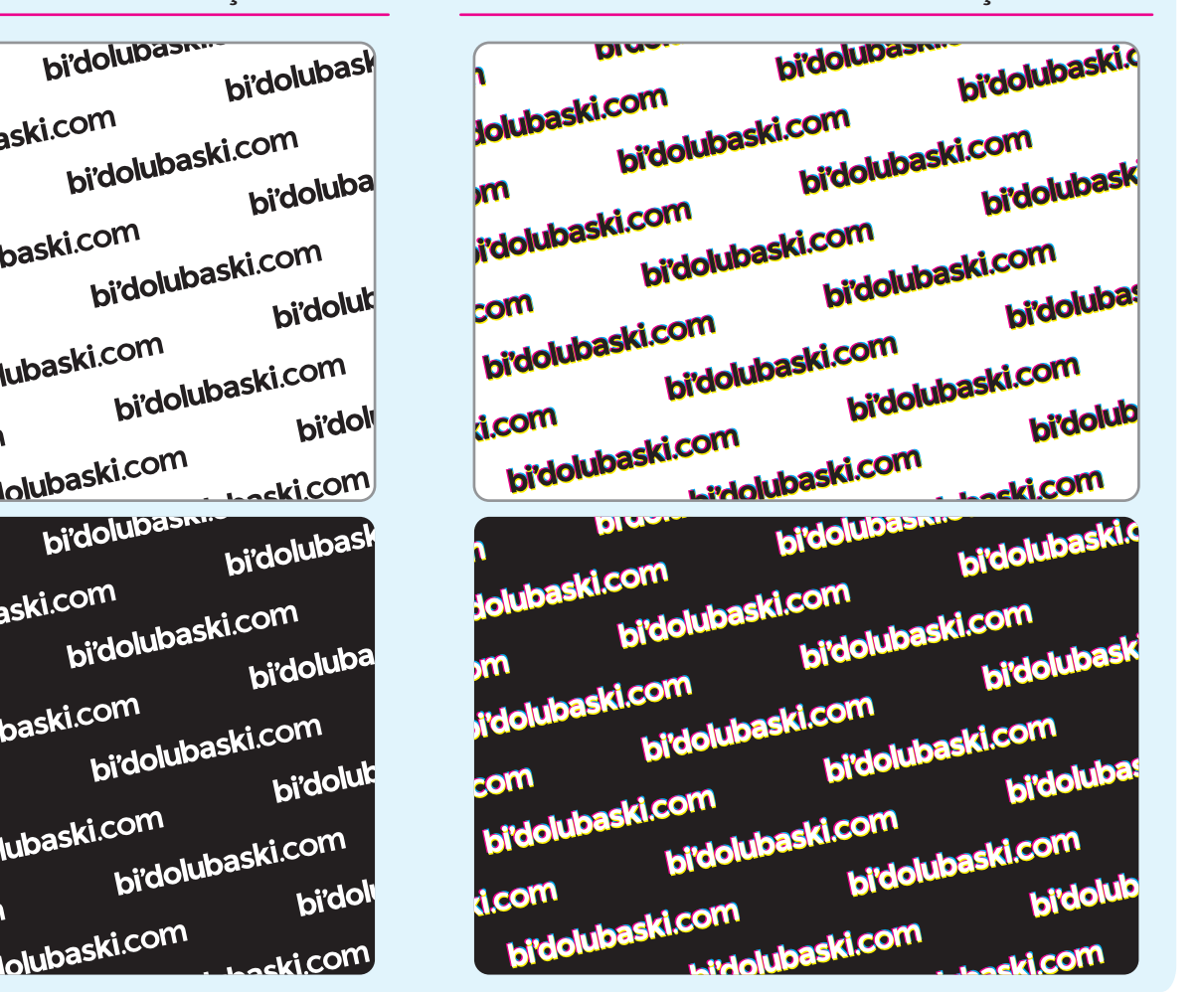

Tasarımınızı hazırlarken örnek görselde belirtildiği şekilde güvenli alan ve taşma paylarını eklemeniz önemlidir. Ürün şablonlarımızda güvenli alan ve taşma payları ve kesim alanı renklendirilmiş çizgiler ile belirtilmektedir. Bu çizgilerin renk ve anlamları şu şekildedir.

#### *Mavi Kesik Çizgi (Güvenli Alan)*

Çizgilerin belirlediği alan kesimden 5mm içeride bulunan güvenli alanı temsil etmektedir. Tasarımınıda kesilmesini istemediğiniz görsel veya bilgiler bu alan dışına çıkarılmamalıdır.

#### *Kırmızı Çizgi (Kesim)*

Kesim alanını tesmsil etmektedir. Tasarımınız baskı sonrasında bu çizginin belirttiği alandan kesilecektir.

#### *Siyah Çizgi (Taşma Payı)*

Çizgilerin belirlediği alan kesimden 3mm dışarıda bulunan taşma payını temsil etmektedir. Tasarımınızda zeminde kullanılan renk veya desenlerin bu alana kadar genişletilmesi gereklidir.

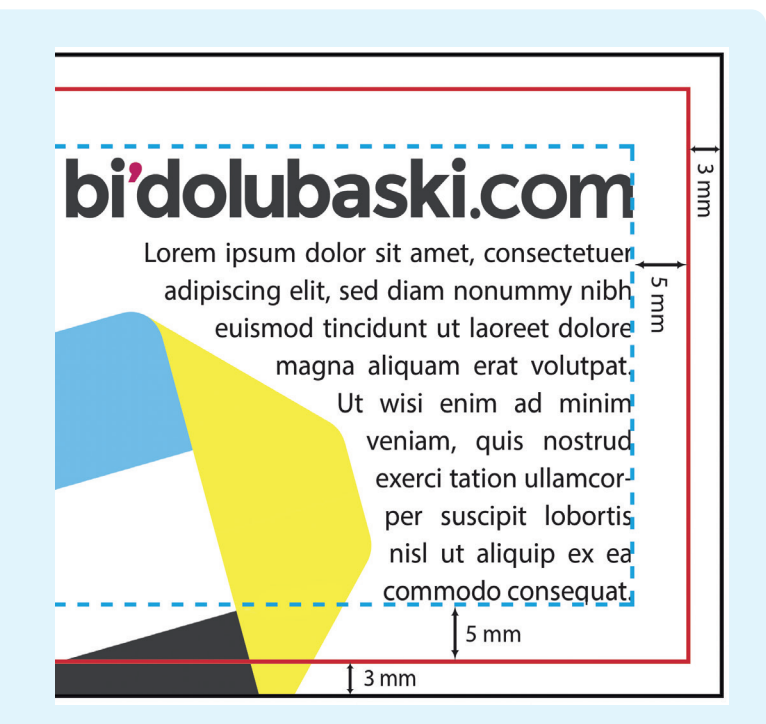

## **Güvenli Alan, Kesim ve Taşma Payı**

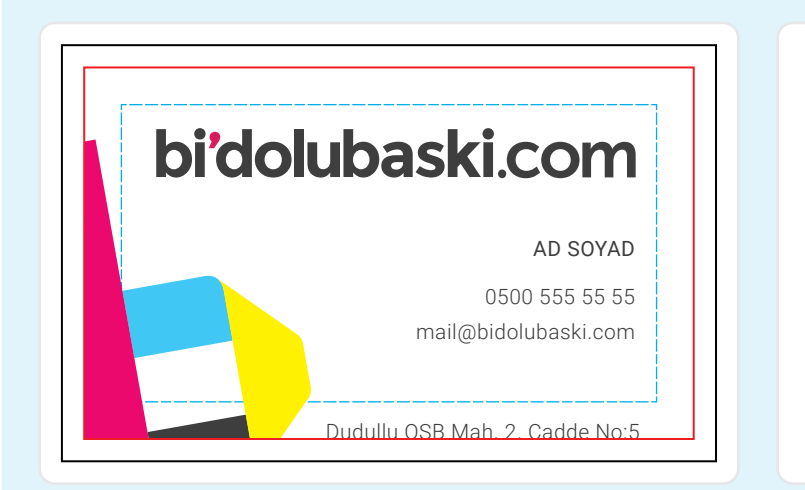

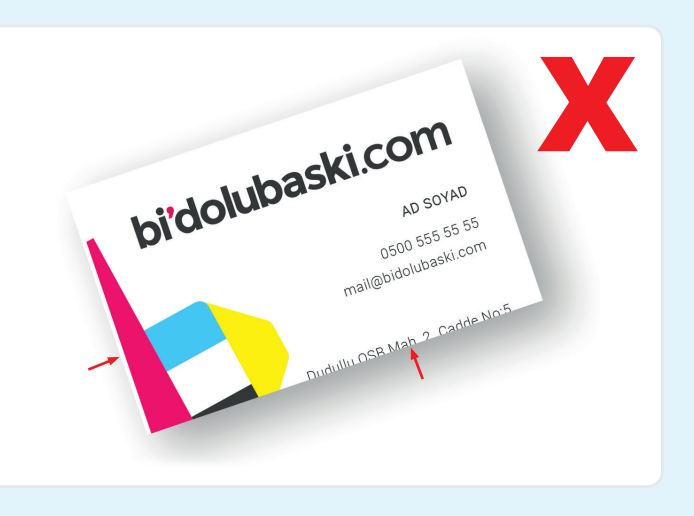

### *TEK RENK SİYAH OLARAK DÜZENLENMİŞ TASARIM 4 RENK SİYAH OLARAK DÜZENLENMİŞ TASARIM*

DIW-

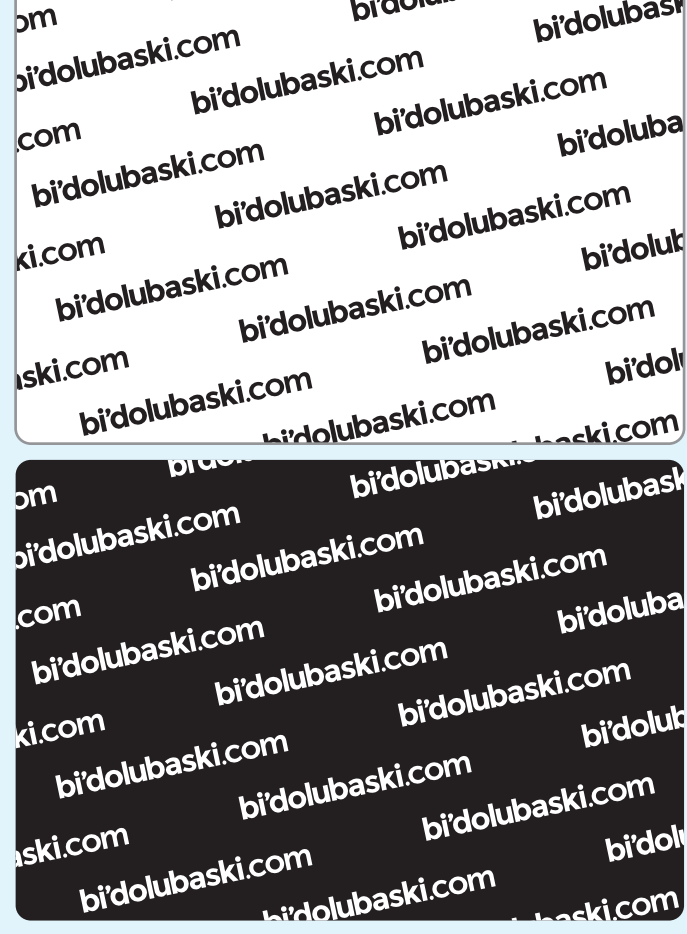

[Taşma Payı Örneği](https://www.bidolubaski.com/sites/default/files/sablonlar/ornek-tasma-payi.pdf) [Kesme payı ve güvenli alanda nasıl çalışır?](https://www.youtube.com/watch?v=CiPNj8AgZOE&feature=youtu.be)

[Daha Hızlı bir tasarım onayı için ne yapmalıyım?](https://www.bidolubaski.com/blog/daha-hizli-tasarim-onayi-icin-ne-yapmalisiniz-videolu-anlatim)

#### **Aşağıdaki konu başlıkları ile ilgili detaylı bilgi için üzerine tıklayınız.**

Maalesef basılı ürünlerde işin doğası gereği kesim esnasında 1-1,5 mm kadar kaymalar olabilmektedir. Bu yüzden tasarımlarımızı hazırlarken en başta güvenli alan ile taşma payını düşünerek tasarımlarımızı hazırlamalıyız. Sitemizde bulunan **[şablonlar](https://www.bidolubaski.com/hazir-sablonlar)**, tasarımlarınızı hazırlarken sizlere bu konuda yardımcı olacaktır.

Eğer tasarımda taşma payı yoksa veya yalnızca beyaz bir taşma varsa, rahatsız edici bir görüntü meydana gelebilir. Bu durumda ürünün çevresinde beyaz kenar boşlukları görünür. Ayrıca, tasarımda güvenli alan da yoksa tasarımın bir kısmının kesilmesi de mümkündür.

Güvenli alanın, metinlerin ve tasarım öğelerinin kesilmemesini sağladığını unutmamalıyız.